**Pythonで回路設計 第4章**

## 実例3:画像のUART→DVI変換

鈴木 量三朗

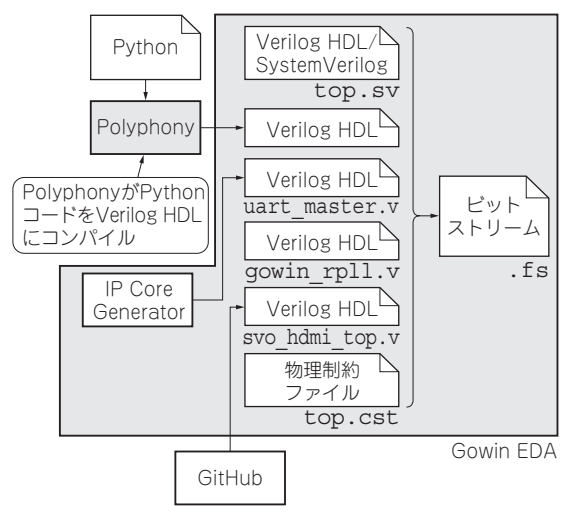

**図1 本章で使用するモジュールの関係**

 Tang Nano 9Kのボード上にはHDMI出力端子が搭 載されています.これを有効に使うためにUARTか らの入力データをHDMI経由で画面出力するシステ ムを考えます. 次の部品を組み合わせて作ります (**図1**).

- ・Polyphonyで作るHDLモジュール
- ・HDLのトップ・モジュール
- ・GitHubから取得するHDMIモジュール

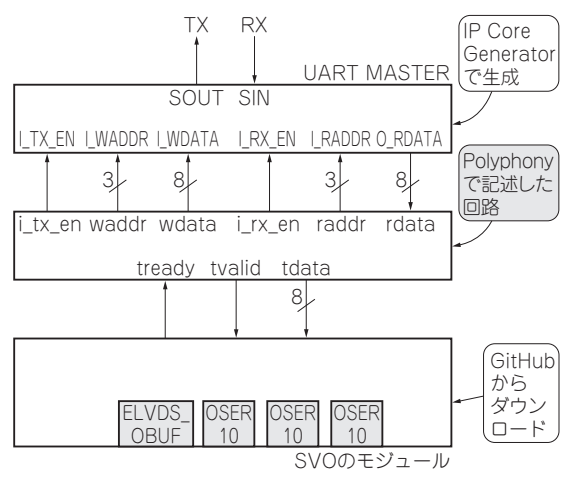

**図2 Polyphonyを使ってUARTからDVIへインターフェースを 変換する処理を記述する**

## ● HDMI端子からの画像出力はSVOなるサンプ ルを流用する

HDMI端子への出力はTang Nano 9Kのexample (GitHubのリポジトリ)にあるpicotinyを利用します. picotinyはRISC-Vを使用したサンプル・プロジェク トです. 映像出力を含めて. GOWINのサンプルに収 録されており、その中のsvo\_hdmi\_top.vをほぼ そのまま利用することで簡単にVGAサイズの映像表 示ができます.

名称の SVO (https://github.com/ cliffordwolf/SimpleVOut)は, Simple Video Outputの略のようです.

 これはClaire Wolf氏がザイリンクス(現在はAMD) のFPGA用に開発したオープンソースのモジュール 群です.そのため,インターフェースがAXI Stream になっています.

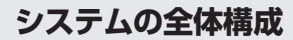

## ● Polvphonyで信号変換処理を記述する

 今回のシステムで,Polyphonyが担う役目はイン ターフェースの変換処理です(**図2**).

 UARTで入力した情報を映像出力する全体の流れ を**図3**に示します.

UARTのRXで受けたASCIIコードは,いったん

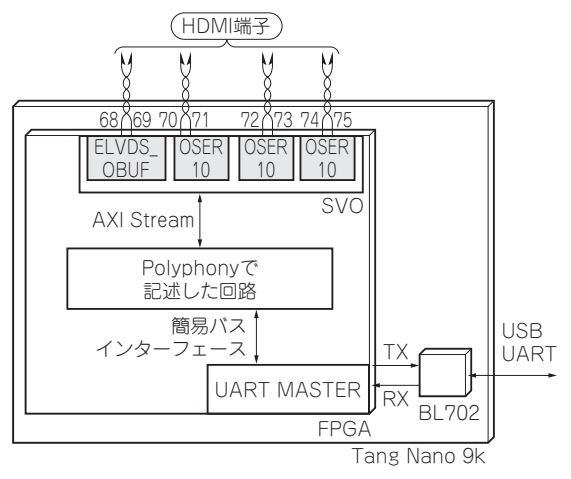

**図3 UARTからHDMI端子への信号の流れ**